## Ladda ner Röntgenveckan 2019

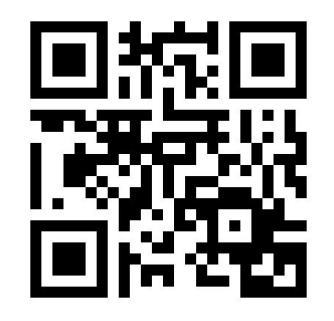

1. Skanna koden & ladda ner appen

--- ELLER ---

1. Sök efter appen "**Röntgenveckan**" på App Store eller Google Play

APP.IN.CONF

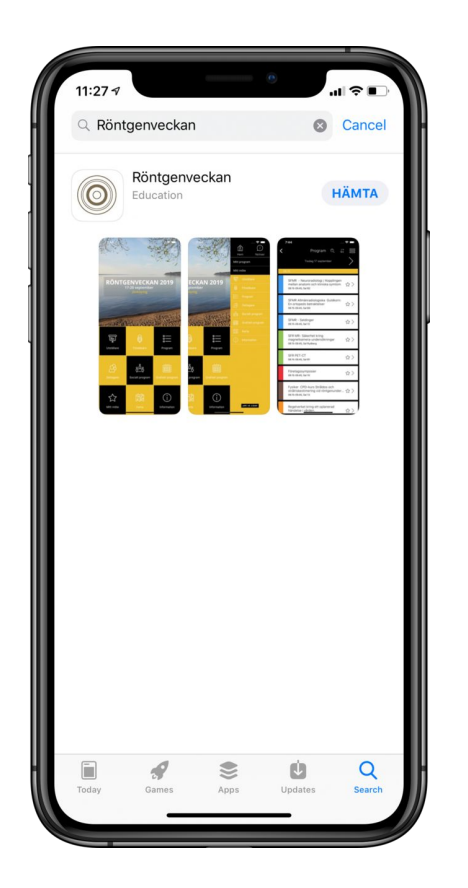

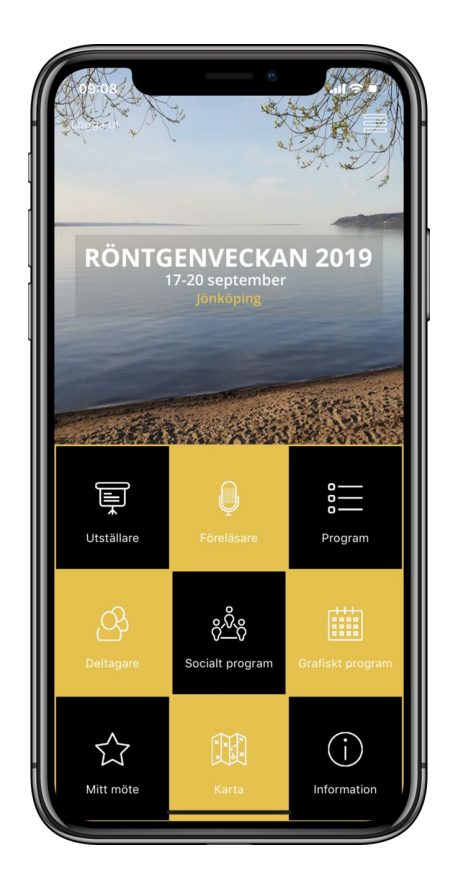

2. Klicka på "**Hämta**" 3. **Röntgenveckan 2019** startar